# **CASIO** G-SHOCK

# **МЕЖДУНАРОДНАЯ ГАРАНТИЯ НА ЧАСЫ «G-SHOCK» ДЛЯ РОССИИ, БЕЛАРУСИ, КАЗАХСТАНА И УКРАИНЫ**

• Карточка международной гарантии входит в комплект поставки Ваших часов G-SHOCK. Этот перевод не является международной гарантией на часы G-SHOCK.

МЕЖДУНАРОДНАЯ ГАРАНТИЯ НА ЧАСЫ CASIO G-SHOCK, ПРИОБРЕТЕННЫЕ НА ТЕРРИТОРИИ РОССИИ, БЕЛАРУСИ, КАЗАХСТАНА И УКРАИНЫ, ДЕЙСТВУЕТ ТОЛЬКО ЗА ПРЕДЕЛАМИ ЭТИХ СТРАН. ОБСЛУЖИВАНИЕ ЧАСОВ CASIO G-SHOCK НА ТЕРРИТОРИИ РОССИИ, БЕЛАРУСИ, КАЗАХСТАНА И УКРАИНЫ ОСУЩЕСТВЛЯЕТСЯ НА ОСНОВАНИИ РЕГИОНАЛЬНОГО ГАРАНТИЙНОГО ТАЛОНА ИЗГОТОВИТЕЛЯ.

Информацию о других странах см. G-SHOCK INTERNATIONAL WARRANTY.

## **Международная гарантия на часы «CASIO G-SHOCK»**

Фирма «CASIO Computer Co., Ltd.» («CASIO») гарантирует, что по карточке «Международная гарантия на часы "CASIO G-SHOCK"» часы «Casio G-SHOCK» будут бесплатно отремонтированы членом международной гарантийной сети «CASIO» (см. контактную информацию) на условиях, перечисленных ниже.

- 1. Для получения гарантийных услуг требуется предъявить заполненную продавцом карточку и чек на покупку.
- 2. Данная гарантия действует в течение 1 года с даты первого приобретения изделия в случае неисправности, возникшей при нормальном пользовании им в соответствии с руководством пользователя (инструкцией). По прошествии указанного срока с покупателя взимается плата за ремонт.
- 3. Гарантия не распространяется на:
- нарушение работы вследствие ненадлежащего, грубого или небрежного обращения;
- нарушение работы вследствие пожара или иного природного бедствия;
- нарушение работы вследствие ненадлежащего ремонта или настройки, выполненных не в авторизованном Casio сервисном центре;
- повреждение или износ корпуса, браслета (ремешка) или батареи;
- непредъявление документа, подтверждающего покупку, при сдаче в ремонт;
- истечение срока действия гарантии.
- 4. В случае пересылки часов «CASIO G-SHOCK» члену международной гарантийной сети «CASIO» с целью их ремонта часы необходимо аккуратно упаковать, вложив данный талон, чек на покупку и описание неисправности.
- 5. За утрату, повреждение, изменение данных, а также содержимого памяти часов ни «CASIO», ни члены международной гарантийной сети «CASIO» ни в каком случае ответственности не несут.
- 6. Данная гарантия является единственным явным или подразумеваемым основанием для гарантийного ремонта часов «CASIO G-SHOCK» за пределами России и Украины.
- 7. Данные гарантийные услуги оказываются только членами международной гарантийной сети «CASIO».
- 8. Данные гарантийные услуги оказываются только первоначальному покупателю.

Возникающие из данной гарантии права дополняют и не влияют на законные права покупателя.

# **Члены международной гарантийной сети «CASIO G-SHOCK»**

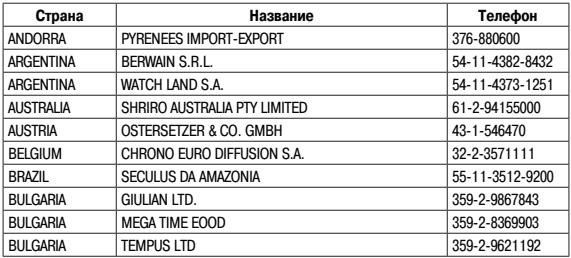

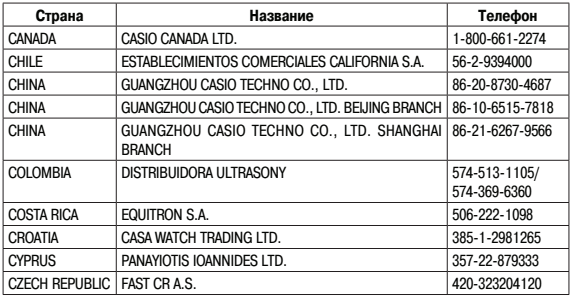

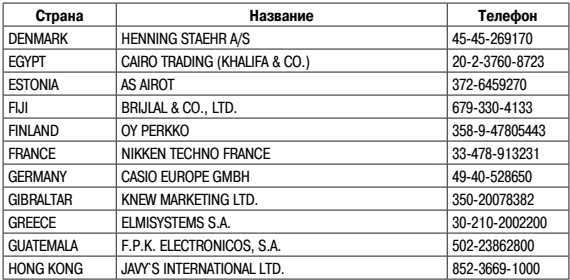

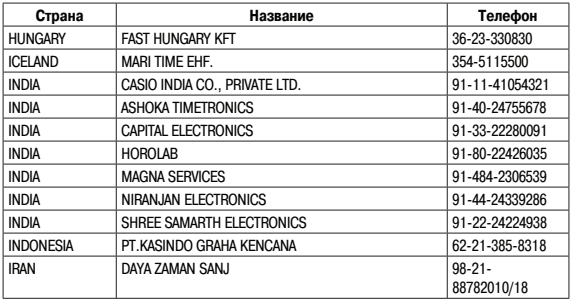

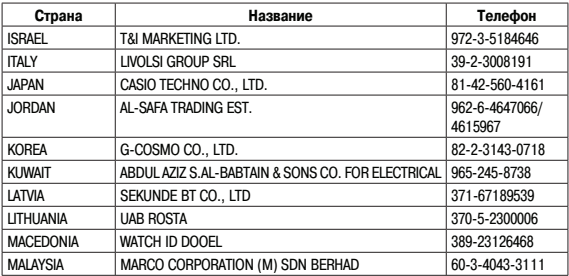

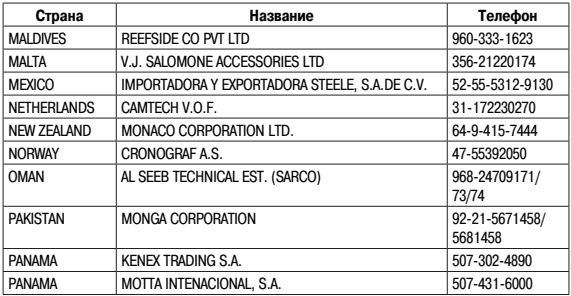

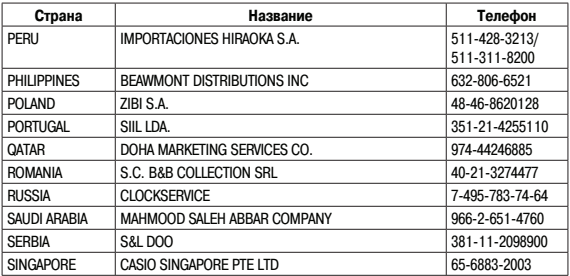

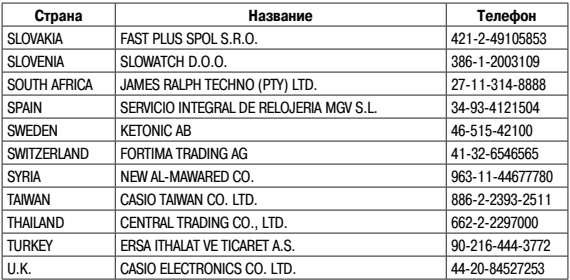

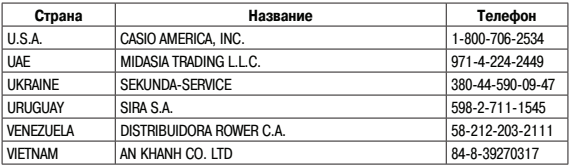

# **ПРЕЖДЕ ВСЕГО ПРОЧТИТЕ ЭТУ ВАЖНУЮ ИНФОРМАЦИЮ**

## **Защита от воды**

Для всех категорий часов запрещается:

- нажимать кнопки под водой;
- переводить стрелки под водой;
- отвинчивать переводную головку под водой;

Если часы подверглись воздействию соленой воды, то тщательно промойте их и вытрите насухо. Не надевайте часы на кожаном ремешке во время плавания. Избегайте длительного контакта кожаного ремешка с водой.

• Часы классифицируются по разрядам (с I по V разряд) в соответствии со степенью их защищенности от воды. Уточните разряд ваших часов с помощью приведенной ниже таблицы, чтобы определить правильность их использования.

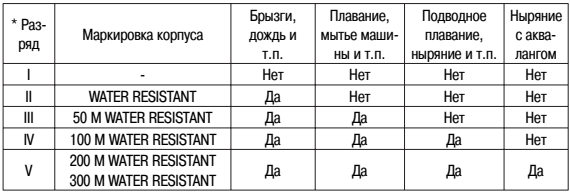

#### • Примечания

I Часы не защищены от воды. Избегайте попадания любой влаги;

- II WR (Water Resistant) означает, что модель водонепроницаема согласно ISO 2281. Кратковременный контакт с водой не вызовет никаких проблем;
- III С водозащитой в 5 Бар (50 метров) часы способны выдержать давление воды обозначенной величины и, соответственно, могут быть использованы во время принятия душа и кратковременного купания;
- IV Водозащита в 10 Бар (100 метров) означает, что часы могут быть использованы во время обычного плавания и ныряния под водой с трубкой;
- V Водозащита в 20 Бар (200 метров) означает, что часы могут быть использованы при погружении с аквалангом (за исключением таких глубин, при которых требуется гелиево-кислородная смесь).

#### **Уход за вашими часами**

- Никогда не пытайтесь самостоятельно открывать корпус и снимать заднюю крышку.
- Замена резиновой прокладки, защищающей часы от попадания воды и пыли, должна осуществляться через каждые 2 - 3 года.
- Если во внутреннюю часть часов попадет влага, то немедленно проверьте их у ближайшего к вам дилера, либо у дистрибьютора фирмы «CASIO».
- Не подвергайте часы воздействию предельных температур.
- Хотя часы и предназначены для активного повседневного использования, тем не менее нужно носить их аккуратно и избегать падений.
- Не застегивайте ремешок слишком сильно. У вас должен проходить палец между вашим запястьем и ремешком.
- Для очистки часов и ремешка используйте сухую мягкую ткань, либо мягкую ткань, смоченную в водном растворе мягкого нейтрального моющего средства. Никогда не пользуйтесь легко испаряющимися средствами (например, такими, как бензин, растворители, распыляемые чистящие средства и т.п.).
- Когда вы не пользуетесь вашими часами, храните их в сухом месте.
- Избегайте попадания на часы бензина, чистящих растворителей, аэрозолей из распылителей, клеящих веществ, краски и т.п. Химические реакции, вызываемые этими материалами, приводят к разрушению прокладок, корпуса и полировки часов.
- Особенностью некоторых моделей часов является наличие на их ремешке изображений, выполненных шелкографией. Будьте осторожны при чистке таких ремешков, чтобы не испортить эти рисунки.

Для часов с пластмассовыми ремешками...

- Вы можете обнаружить белесое порошкообразное вещество на ремешке. Это вещество не вредно для вашей кожи или одежды и может быть легко удалено путем простого протирания куском ткани.
- Попадание на пластмассовый ремешок пота или влаги, а также хранение его в условиях высокой влажности может привести к повреждению, разрыву или растрескиванию ремешка. Для того чтобы обеспечить длительный срок службы пластмассового ремешка, при первой возможности протирайте его от грязи и воды с помощью мягкой ткани.
- Для часов с флуоресцентными корпусами и ремешками...
- Длительное облучение прямым солнечным светом может привести к постепенному исчезновению флуоресцентной окраски.
- Длительный контакт с влагой может вызвать постепенное исчезновение флуоресцентной окраски. В случае попадания на поверхность часов любой влаги, как можно скорее сотрите ее.
- Длительный контакт с любой другой влажной поверхностью может привести к обесцвечиванию флуоресцентной окраски. Проверьте, удалена ли влага с флуоресцентной поверхности и избегайте ее контакта с другими поверхностями.

• Сильное трение поверхности, имеющей нанесенную флуоресцентную краску, о другую поверхность может привести к переносу флуоресцентной краски на эту поверхность.

При использовании изделия в условиях резких перепадов температур допускается незначительное образование конденсата на внутренней стороне стекла. Данное явление обусловлено законами физики и не является дефектом.

Фирма «CASIO COMPUTER CO., LTD» не несет ответственности за какой бы то ни было ущерб, который может возникнуть при использовании этих часов, и не принимает никаких претензий со стороны третьих лиц.

# **ОБЩЕЕ ОПИСАНИЕ РЕЖИМОВ РАБОТЫ**

На рисунке изображен общий вид часов в Режиме Текущего Времени. Последовательное нажатие кнопки "D" обеспечивает переход из разряда в разряд в следующей последовательности: Режим Текущего Времени – Режим Лунного Времени – Режим Мирового Времени – Режим Секундомера – Режим Таймера Обратного Отсчета – Режим Звукового Сигнала – Режим Текущего Времени. Нажатие кнопки "С" обеспечивает переход из Режима Текущего Времени в Режим Цифрового Компаса/Термометра, нажатие кнопки "D" позволяет перейти из этих режимов обратно в Режим Текущего Времени.

• Для включения подсветки в любом режиме нажмите кнопку "В".

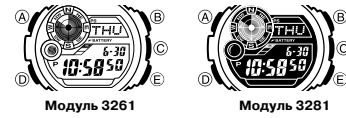

# **РЕЖИМ ТЕКУЩЕГО ВРЕМЕНИ**

- В Режиме Текущего Времени нажатие кнопки "E" переключает формат дисплея в следующей последовательности: день недели/дата – текущее время в городе другого часового пояса (установленное в Режиме Мирового Времени).
- 1. В Режиме Текущего Времени нажмите и удерживайте кнопку "А" до появления на дисплее часов индикатора "SET"и мигающей индикации кода города, что означает начало установок.
- 2. Нажимайте кнопку "D" для перехода из разряда в разряд в следующей последовательности: Код города – Режим Летнего Времени (DST) – 12/24 часовой формат представления времени – Секунды – Часы – Минуты – Год – Месяц – Число – Включение/выключение звука кнопок – Изменение продолжительности подсветки – Режим сохранения заряда элемента питания – Единица измерения температуры – Код города.
- 3. Если вы выбрали для коррекции секунды (изображение секунд мигает), нажмите кнопку "Е" для сброса значения счетчика секунд в 00. Если вы нажмете кнопку "Е" при значении счетчика секунд между 30 и 59, то значение счетчика установится в 00 и 1 прибавится к счетчику минут, если значение счетчика секунд будет между 00 и 29, то изменение счетчика минут не произойдет.
- 4. Для изменения значений минут и т.д. используйте кнопку "Е" для увеличения и кнопку "В" для уменьшения выбранного значения.
- День недели устанавливается автоматически в соответствии с датой.
- Значение даты может быть установлено в диапазоне от 1 января 2000 года до 31 декабря 2099 года.
- 5. Для выбора кода города используйте кнопки "Е" и "В".
- 6. Для включения (ON)/выключения (OFF) летнего времени нажимайте кнопку "Е".
- 7. Для переключения 12/24 часового формата представления времени нажимайте кнопку "Е".
- При выбранном 12-ти часовом формате представления времени индикатор "Р" обозначает значение времени после полудня.
- 8. По окончании установок нажмите кнопку "А".

## **Подсветка**

В любом режиме нажмите кнопку "В" для включения подсветки часов.

• Подсветка выполнена на электролюминесцентных панелях (EL), мощность которых падает после определенного срока использования.

- Подсветка часов автоматически выключается при звучании любых звуковых сигналов.
- Во время освещения часы испускают слышимый сигнал. Это происходит потому, что элементы подсветки вибрируют, это не является показателем неисправности часов.
- Подсветку трудно разглядеть, если на часы падают прямые солнечные лучи.
- Частое использование подсветки сокращает жизнь элемента питания.

#### **Автоподсветка**

Автоподсветка включается автоматически каждый раз, когда ваша рука расположена под углом 40° относительно земли. Не используйте функцию автоподсветки, когда свет может повредить вам или отвлечь ваше внимание. Например, при управлении мотоциклом или велосипедом. Для включения функции автоподсветки в Режиме Текущего Времени нажмите и удерживайте кнопку "В" в течение 3-х секунд.

• При включенной автоподсветке на дисплее присутствует индикатор "LT".

#### **Изменение продолжительности подсветки**

1. В Режиме Текущего Времени нажмите и удерживайте кнопку "А" до появления индикатора

"SET" и кода города Вашего текущего местоположения.

- 2. Нажмите и удерживайте кнопку "D" до появления индикатора "LT1" или "LT3" .
- 3. Для переключения продолжительности подсветки нажимайте кнопку "Е": 3 секунды ("LT3") 1,5 секунды ("LT1").
- 4. По окончании установок дважды нажмите кнопку "А".

## **Включение/выключение звука кнопок**

- 1. В Режиме Текущего Времени нажмите и удерживайте кнопку "А" до появления индикатора "SET" и кода города Вашего текущего местоположения.
- 2. Нажмите и удерживайте кнопку "D" до появления индикатора "MUTE" или "KEY ♪".
- 3. Для включения ("KEY ♪")/выключения ("MUTE") звука кнопок нажимайте кнопку "Е".
- 4. По окончании установок дважды нажмите кнопку "А".

# **РЕЖИМ КОМПАСА**

Встроенный датчик часов распознают магнетический север и на этом основании определяет одно из 16 стороны горизонта.

- 1. Определение направления начинается сразу после входа в Режим Компаса (нажатие кнопки "С"). При этом на дисплее часов появляется индикатор "COMP".
- 2. Через несколько секунд на дисплее появится индикатор того направления, на которое указывает положение 12 часов.
- 3. Для возврата в предыдущий режим, из которого вы перешли в Режим Компаса, нажмите кнопку "D".

## **Проведение измерений**

- 1. Расположите часы на горизонтальной поверхности или горизонтально. Направление 12-ти часов указывает на то направление горизонта, которое вы хотите определить.
- 2. Нажмите кнопку "С" для начала измерений.
- 3. Через несколько секунд на дисплее появится индикатор того направления, на которое указывает положение 12 часов.
- Часы продолжают измерение каждую секунду в течение 20 секунд.
- Во время измерений на дисплее представляются следующие данные: индикатор стороны света, угол между Вашим текущим местоположением и магнитным севером, графические

направления сторон света (север, юг, запад, восток).

- N Север NNE Север-Северо-Восток NE Северо-Восток E Восток ESE Восток-Юго-Восток SE Юго-ВостокS Юг SSW Юг – Юго-Запад SW Юго-Запад W Запад WNW Запад – Северо-Запад NW Северо-Запад ENE Восток-Северо-Восток
- -
	-
	-
- SSE Юг-Юго-Восток
- WSW Запад-Юго-Запад
- NNW Север-Северо-Запад

## **Калибровка магнитного сенсора**

Если Вам кажется, что показания компаса неверные, проведите его калибровку. Вы можете использовать три типа калибровки: корректировку магнитного склонения, двунаправленную или северную.

#### **Корректировка магнитного склонения**

Проводя данный вид калибровки, вы вводите значение угла магнитного склонения (разницу

между магнитным севером и действительным севером). Вы может использовать данный вид калибровки, если угол магнитного склонения изображен на Вашей карте, которую вы используете. Обратите внимание на то, что необходимо ввести только целые числа (например, угол равен 7.4, вы вводите значение 7).

- 1. В Режиме Компаса нажмите и удерживайте кнопку "А" до появления мигающей единицы угла магнитного склонения.
- 2. С помощью кнопок "Е" и "В" введите величину угла магнитного склонения и выберите установки величины угла магнитного склонения.
- Вы можете установить величину угла в диапазоне от W 90° до E 90°.
- Изменение установок корректировки заключается в выборе следующих значений: "OFF"(калибровка отключена) – одновременное нажатие кнопок "Е" и "В". "E" (магнитный север указывает на восток, восточная калибровка)
	- "W" (магнитный север указывает на запад, западная калибровка).
- 3. По окончании установок нажмите кнопку "Е".

Двунаправленную калибровку необходимо использовать в том случае, если часы подверглись

магнитному излучению. Проводя северную калибровку, вы "ориентируете" часы на магнитный север. Если вы решили провести оба типа калибровки, сначала проведите двунаправленную, затем северную.

## **Двунаправленная калибровка**

- 1. В Режиме Компаса нажмите и удерживайте кнопку "А" до появления мигающей единицы угла магнитного склонения.
- 2. Нажмите кнопку "D" для перехода к двунаправленной калибровке.
- При этом индикатор направления магнитного севера будет мигать в положении 12 часов, а на дисплее часов появится индикатор "-1-", что означает начало проведения калибровки часов.
- 3. Расположите часы на ровную поверхность и нажмите кнопку "С" для калибровки первого направления. На дисплее часов появится индикатор "• -- - ".
- После завершения процесса калибровки на дисплее появляется индикатор "OK", а затем "- 2 -". При этом индикатор направления магнитного севера будет мигать в положении 6 часов, означая, что часы готовы для калибровки следующего направления.
- 4. Поверните часы на 180 градусов.
- 5. Нажмите кнопку "С" для начала калибровки второго направления. На дисплее часов появится инликатор  $" \cdot - -$  ".
- По окончании калибровки на дисплее появится индикатор "OK", и часы автоматически перейдут в Режим Компаса.
- Для проведения двунаправленной калибровки вы можете использовать только два направления, расположенных на 180 градусов друг от друга.
- Не перемещайте часы во время проведения калибровки, иначе на дисплее часов может появиться индикатор "ERR". При этом необходимо начать процесс калибровки с самого начала.
- Индикатор "ERR", появившийся в процессе калибровки, может также обозначать близкое расположение любого источника магнитного излучения.
- Лучше всего проводить калибровку компаса в том месте, где вы планируете его использовать.

## **Северная калибровка**

1. В Режиме Компаса нажмите и удерживайте кнопку "А" до появления мигающей единицы угла магнитного склонения.

- 2. Дважды нажмите кнопку "D" для перехода к северной калибровке.
- При этом на дисплее появится индикатор "- N -".
- 3. Расположите компас на ровной поверхности, чтобы положение 12 часов соответствовало положению севера.
- 4. Нажмите кнопку "С" для начала калибровки. На дисплее часов появится индикатор "• - ".
- По окончании калибровки на дисплее появится индикатор "OK", и после короткого звукового сигнала часы автоматически перейдут в Режим Компаса.
- 5. Не перемещайте часы во время проведения калибровки, иначе на дисплее часов может появиться индикатор "ERR". При этом необходимо начать процесс калибровки с самого начала.
- 6. Индикатор "ERR", появившийся в процессе калибровки, может также обозначать близкое расположение любого источника магнитного излучения.

## **Записная Книжка Компаса**

Функция записной книжки позволяет Вам сохранять определенное значение направление в памяти часов и последующее за ним (для сравнения).

После сохранения данных на дисплее часов появляется сохраненные данные индикатора угла направления.

При проведении измерений компасом на дисплее часов также присутствует значение угла вашего текущего местоположения.

- 1. В Режиме Компаса нажмите кнопку "C" для начала измерений компаса.
- 2. Если при этом на дисплее присутствует значение угла вашего текущего местоположения, режим сохранения данных автоматически включен. Для того, чтобы удалить сохраненное значение в памяти часов нажмите кнопку "А".
- 3. В течение 20 секунд измерений нажмите кнопку "А" для сохранения измеренного текущего значения в памяти часов.
- При этом значение угла вашего текущего местоположения мигает одну секунду, после чего будет сохранено в памяти часов.
- Вы можете снова нажать кнопку "C" для того, чтобы начать измерения компаса в течение 20 секунд. При этом значение угла будет соответствовать тому значению, на которое указывает положение 12 часов. По окончании измерений значение угла текущего измерения исчезнет с дисплея.

• Нажатие кнопки "А" при изображении дисплея памяти часов удаляет сохраненное значение из памяти и автоматически начинает 20 секундные измерения стороны света.

## **Использование компаса для определения Вашего текущего местоположения на карте**

- 1. Разверните запястье так, чтобы рука находилась в горизонтальном положении по отношении к Вам.
- 2. В Режиме Компаса нажмите кнопку "С" для определения направления Вашего текущего местоположения.
- 3. Поверните карту (не поворачивая часы!) так, чтобы направление севера на карте совпадало с направлением севера на компасе часов (маркировка на круговом корпусе часов).
- Если компас часов настроен изображать магнитный север направление магнитного севера должно совпадать с направлением магнитного севера на карте. Если компас часов настроен с отклонением от магнитного севера, все равно – направление севера на карте должно совпадать с направлением севера на компасе часов.
- 4. Определите место Вашего текущего местоположения.

#### **Нахождение цели следования с помощью карты и компаса часов**

- 1. Разверните карту так, чтобы направление севера на карте совпадало с направлением севера на компасе часов (маркировка на внешнем корпусе часов). Определите место Вашего текущего положения.
- 2. Снова поверните карту так, чтобы цель Вашего следования располагалась прямо перед Вами.
- 3. Разверните запястье так, чтобы рука находилась в горизонтальном положении по отношении к Вам.
- 4. В Режиме Компаса нажмите кнопку "С" для определения направления Вашего текущего местоположения.
- 5. Держа карту перед собой развернитесь так, чтобы север, показываемый компасом часов и направление севера на карте совпадали. Таким образом, карта будет расположена так, что цель Вашего следования, изображенная на ней, будет впереди.

#### **Определение направления угла к цели следования на карте**

1. Разверните карту так, чтобы направление севера на карте совпадало с направлением севера на компасе часов (маркировка на внешнем корпусе часов). Определите место Вашего текущего положения.

- 2. Развернитесь так, чтобы положение 12 часов (и Вы) указывали на направление цели на карте, поворачивая тем самым и карту, чтобы положения севера совпадали.
- 3. В Режиме Компаса нажмите кнопку "С" для определения направления Вашего текущего местоположения.
- Обозначение направление появится на дисплее через 2 секунды.
- Нажатие кнопки "А" позволяет сохранить данные измерений в памяти часов.
- 4. Поворачивайте вращающийся корпус часов так, чтобы индикатор на нем совпал с направления севера, показанного компасом.
- 5. Чтобы перемещаться к цели следование двигайтесь по направлению, указанному отметкой 12 часов.

# **РЕЖИМ ТЕРМОМЕТРА**

Данные часы снабжены датчиком измерения температуры окружающей среды. На правильные показания температуры может повлиять температура тела, прямые солнечные часы или попадание влаги.

## **Мониторинг температуры окружающей среды**

Нажмите кнопку "С" для того, чтобы войти в Режим Термометра и начать измерения атмосферного температуры, что занимает 4-5 секунд. Для возврата в предыдущий режим нажмите кнопку "D".

- Показания температуры представляются в градусах Цельсия (С) или Фаренгейта (F).
- Диапазон измерений температуры от -10.0°С до 60.0°С (от 14°F до 140.0°F).
- Если измеряемая температура выходит за рамки диапазона, на дисплее появляется индикация "----". Показания восстанавливаются, как только температура нормализуется.

## **Калибровка датчика температуры**

Датчик температуры откалиброван производителем и не нуждается предварительной калибровке перед началом использования. При значительной погрешности в показаниях датчик может быть откалиброван повторно.

- 1. В Режиме Температуры нажмите и удерживайте кнопку "А" до появления мигающей единицы угла магнитного склонения.
- 2. Три раза нажмите кнопку "D". При этом на дисплее часов появится индикатор "TEMP" и текущее значение температуры.
- 3. Используйте кнопку "Е" для увеличения и кнопку "В" для уменьшения значения температуры.
- Для сброса значения в исходное, одновременно нажмите кнопки "Е" и "В" (на дисплее часов появится индикатор "OFF").
- 4. По окончании установок нажмите кнопку "А" для возврата в Режим Температуры.

## **Изменение единицы измерения температуры**

- 1. В Режиме Текущего Времени нажмите и удерживайте кнопку "А" до появления мигающей индикации кода города и индикатора "SET", что означает начало установок.
- 2. Затем нажимайте кнопку "D" до появления индикатора "TEMP".
- 3. С помощью кнопки "D" выберите необходимую единицу измерения температуры: градусы Цельсия – Фаренгейта (°С – °F).
- 4. По окончании установок нажмите кнопку "А".

# **РЕЖИМ ЛУННОГО ВРЕМЕНИ**

В данном режиме Вы можете просмотреть фазу и возраст луны для определенной даты в городе

Вашего текущего местоположения. Для входа в Режим Лунного времени используйте кнопку "D", при этом на дисплее часов появится индикатор "MOON".

При входе в Режим Лунного Времени на дисплее представлены данные возраста и фазы луны по состоянию на 12 часов дня (для города, выбранного в качестве города Вашего текущего местоположения). Затем Вы можете выбрать любую дату для просмотра данных луны.

## **Просмотр фазы/возраста Луны для конкретной даты**

В Режиме Лунного Времени с помощью кнопки "Е" выберите дату, данные которой вы хотите просмотреть.

## **Изменение изображаемой фазы Луны**

Положение справа-слева луны на дисплее часов (на западе/на востоке) зависит от того, располагается ли луна на север от Вас (северное положение) или на юге от Вас (южное положение). Вы можете использовать следующую процедуру, чтобы поменять изображаемую фазу луны так, чтобы она отображала реальное положение луны на месте Вашего текущего положения.

- 1. В Режиме Лунного Времени нажмите и удерживайте кнопку "А" до появления мигающей индикации фазы луны.
- 2. Используйте кнопку "Е" для переключения северного ("N◄S") и южного положения луны  $("N \triangleright S").$
- 3. По окончании установок нажмите кнопку "Е".

# **РЕЖИМ МИРОВОГО ВРЕМЕНИ**

В данном режиме вы можете просмотреть местное время любого из 48 городов мира (31 часового поясов).

Значения Мирового Времени устанавливаются автоматически в соответствии со значениями текущего времени.

При входе в режим на дисплее часов появляется индикатор "WT".

- Для просмотра значений времени в других городах нажимайте кнопку "Е".
- Для включения летнего времени:

1. С помощью кнопки "Е" выберите город, летнее время которого вы хотите установить.

2. Для включения ("DST")/выключения летнего времени нажимайте кнопку и удерживайте кнопку "A" в течение 2 секунд.

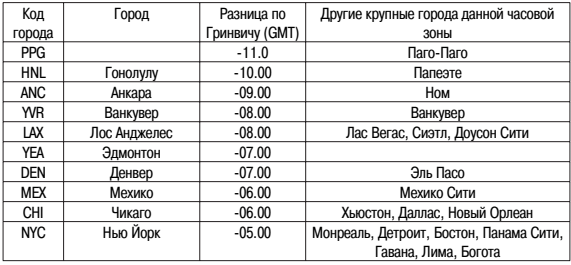

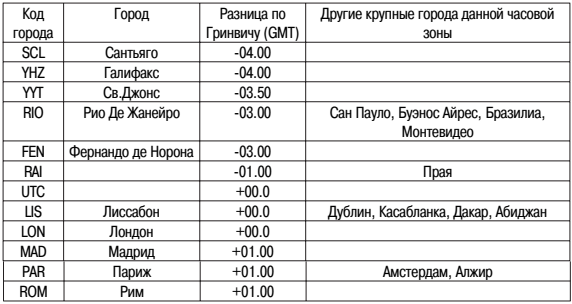

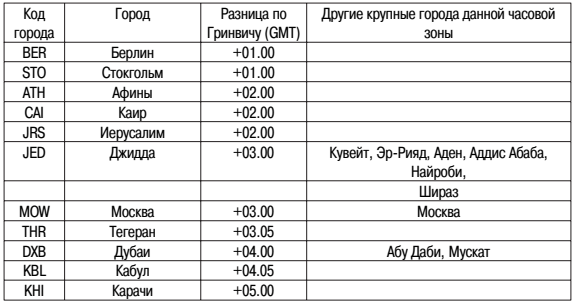

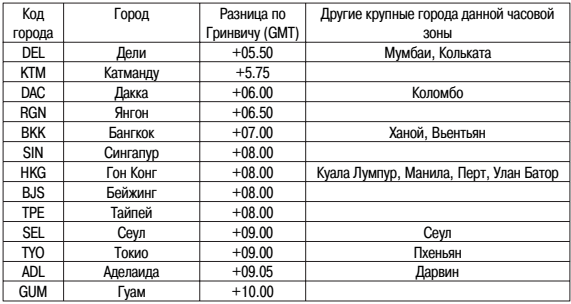

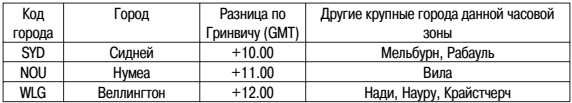

• Указом президента Российской Федерации с июня 2011 года на всей территории России был отменен переход на летнее время. 21.07.2014 принят федеральный закон «О внесении изменений в Федеральный закон "Об исчислении времени"», в соответствие с которым 26.10.2014 в Российской Федерации стало 11 часовых поясов и большинство из них были смещены на час назад. Учитывайте эту информацию при настройке часов.

# **РЕЖИМ СЕКУНДОМЕРА**

Режим Секундомера позволяет регистрировать отдельные отрезки времени, время с промежуточным результатом и время двойного финиша.

Рабочий Диапазон Общего Измеряемого Времени ограничен 999 часами 59 минутами, 59.99 секундами.

При входе в данный режим на дисплее часов появляется индикатор "STW".

#### **Измерение отдельных отрезков времени**

Е (Старт) – Е (Стоп) – Е (Повторный старт) – Е (Стоп) – А (Сброс).

#### **Измерение времени с промежуточным результатом**

Е (Старт) – А (Промежуточный результат. Индикатор SPL) – А (Повторный старт) – Е (Стоп) – А (Сброс).

## **Двойной финиш**

Е (Старт) – А (Разделение. Первый финиш. На дисплее результат первого финиша) – Е (Стоп. Второй финиш) – А (Отмена разделения. На дисплее результат второго финиша) – А (Сброс).

# **РЕЖИМ ТАЙМЕРА ОБРАТНОГО ОТСЧЕТА**

Таймер с обратным отсчетом времени может быть установлен в диапазоне от 1 минуты до 24 часов. При входе в данный режим на дисплее часов появляется индикатор "TMR".

## **Установка режимов Таймера**

- 1. Войдите в Режим Таймера. Если обратный отсчет незакончен, нажмите кнопку "Е" для его остановки, а затем копку "А" для сброса значений в нулевые.
- 2. Нажмите и удерживайте кнопку "А". Изображение часов стартового времени будет мигать.
- 3. Нажимайте кнопку "D" для переключения установок часов и минут.
- 4. Для ввода значения стартового времени используйте кнопки "Е" и "В".
- Для установки значения стартового времени, равному 24 часам, введите "OH 00'00".
- 5. По окончании установок нажмите кнопку "А".

## **Использование Таймера**

- 1. Нажмите кнопку "Е" в Режиме Таймера для запуска обратного отсчета времени.
- 2. Нажмите кнопку "Е" снова для остановки обратного отсчета времени.
- 3. Вы можете продолжить обратный отсчет времени, нажав кнопку "Е".
- 4. После остановки обратного отсчета времени можно нажать кнопку "А" для того, чтобы сбросить время обратного отсчета в стартовое значение.

# **РЕЖИМ ЗВУКОВОГО СИГНАЛА**

Вы можете установить пять различных звуковых сигналов.

- По достижении установленного времени сигнал включится на 10 секунд.
- Если включен режим индикации начала часа, короткий звукового сигнал будет подаваться в начале каждого часа.
- Если включен будильник с повтором, сигнал будет повторяться 7 раз с интервалом в 5 минут до того момента, пока вы его не отключите.
- Вы можете остановить звучание сигнала нажатием любой кнопки. При входе в данный режим на дисплее часов появляется индикатор "ALM".

## **Установка будильника**

- 1. В Режиме Звукового Сигнала нажимайте кнопку "Е" для выбора типа сигнала:  $AL1 - AL2 - AL3 - AL4 - SNZ$  (будильник с повтором) – SIG (индикация начала часа).
- 2. После выбора типа сигнала нажмите и удерживайте кнопку "А" в течение 3-х секунд. Цифровое значение в разряде часов начнет мигать, так как оно выбрано для установки. В этот момент

#### будильник автоматически включается.

- 3. Нажимайте кнопку "D" для переключения установок часов и минут.
- 4. Для ввода значения времени звучания будильника используйте кнопки "Е" и "В".
- 5. По окончании установок нажмите кнопку "А".

#### **Проверка звучания сигнала**

В Режиме Звукового Сигнала нажмите кнопку "Е" для проверки звучания сигнала.

#### **Включение/выключение звукового сигнала и индикации начала часа**

- 1. В Режиме Звукового Сигнала нажимайте кнопку "Е" для выбора типа сигнала.
- 2. Для его включения ("ON")/выключения ("OFF") нажимайте кнопку "A".
- При выбранном обычном звуковом сигнале не дисплее появляется индикатор "AL",
- При выбранной индикации начала часа индикатор "SIG",
- При выбранном сигнале с повтором индикатор "SNZ".

# **ЭЛЕМЕНТ ПИТАНИЯ**

Данные часы снабжены солнечной батарейкой и батарейкой, которая питается энергией, полученной солнечной батарейкой.

Если ваши часы находятся вдали от солнечного света долгое время, заряд сменной батарейки будет падать.

#### **Индикатор заряда элемента питания**

Внизу дисплея находится индикатор заряда батарейки.

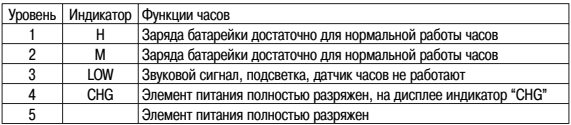

- Если индикатора на дисплее нет, батарейка полностью разрядилась. Поместите ваши часы на освещенную поверхность.
- Будьте внимательны и не располагайте ваши часы под прямым солнечным светом долгое время, это может вызвать неполадки в работе часов.

#### **Зарядка элемента питания**

После полной подзарядки нормальная работа часов продолжается 8 месяцев при соблюдении следующих условий:

часы не подвергаются воздействию солнечных лучей

использование подсветки часов 1.5 сек./день

использование звукового сигнала 10 сек./день

10 измерений компасом в неделю

18 часов работы, 6 часов (в день) нахождения в спящем режиме

Подвергая часы воздействию солнечного света каждый день, вы обеспечите постоянную подзарядку батарейки:

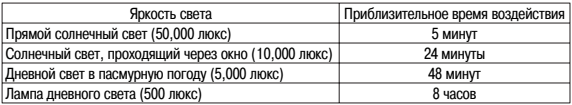

Следующая таблица показывает количество времени, необходимое для заряда элемента питания:

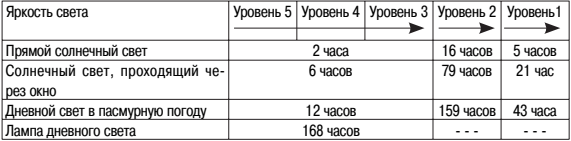

# **РЕЖИМ СОХРАНЕНИЯ ЭНЕРГИИ ЧАСОВ**

Спящий режим позволяет сохранить энергию заряда часов при их нахождении в темноте. Следующая таблица показывает доступность функций часов при нахождении в спящем режиме:

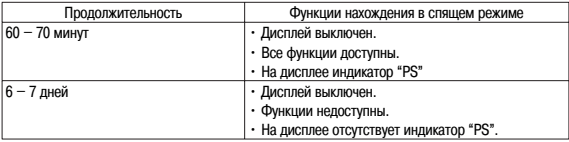

#### **Включение/выключение Режима Сохранения Энергии**

1. В Режиме Текущего Времени нажмите и удерживайте кнопку "А" до появления индикатора "SET" и кода города Вашего текущего местоположения.

- 2. Нажимайте кнопку "D" для перехода к Режиму Сохранения Энергии.
- 3. Для включения ("ON") или выключения ("OFF") режима сохранения энергии нажимайте кнопку "Е".
- 4. По окончании установок нажмите кнопку "А".
- $\cdot$  При включении режима на лисплее появляется инликация "PS"
- Ваши часы также могут автоматически перейти в спящий режим. Чтобы вернуть часы в нормальное состояние поместите их на хорошо освещенную поверхность или нажмите любую кнопку.

# **ТЕХНИЧЕСКИЕ ХАРАКТЕРИСТИКИ**

Точность хода при нормальной температуре +-15сек. в месяц

Режим текущего времени час, минуты, секунды, «До полудня»/«После полудня» (Р), год, месяц, число, день недели. Календарная система Автоматический календарь с 2000г. по 2099г. Прочее 12/24 формат представления времени

Режим термометра Прочее калибровка датчика

Режим секундомера Максимальный диапазон измерений 999 часов 59 мин. 59,99 сек. Единица измерений 1/100 секунды

Режим мирового времени текущее время в 48 городах (31 часовом поясе) Режим компаса определение направления Вашего текущего местоположения

Прочее определение цели следования с помощью карты и компаса, определение направление угла к цели следования, три типа калибровки компаса

Режим лунного времени индикатор фазы и возраста луны для определенной даты

Режим звукового сигнала при темах 5 ежедневных звуковых сигналов, индикация начала часа, сигнал с повтором

Режим таймера Единица измерений 1 секунда Диапазон измерений

Режимы измерений отдельные отрезки времени, время с промежуточным результатом, режим двойного финиша.

Прочее подсветка (электролюминесцентная панель), автоподсветка, изменение продолжительности подсветки, включение/выключение звука кнопок, индикация заряда элемента питания, режим сохранения заряда элемента питания.

## **ИНФОРМАЦИЯ О ТОВАРЕ**

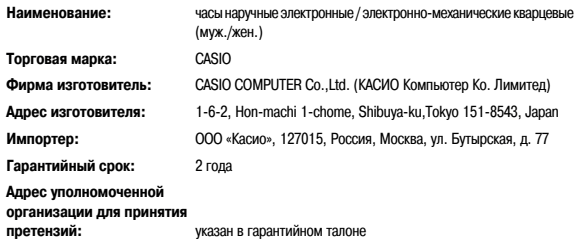

#### 

####